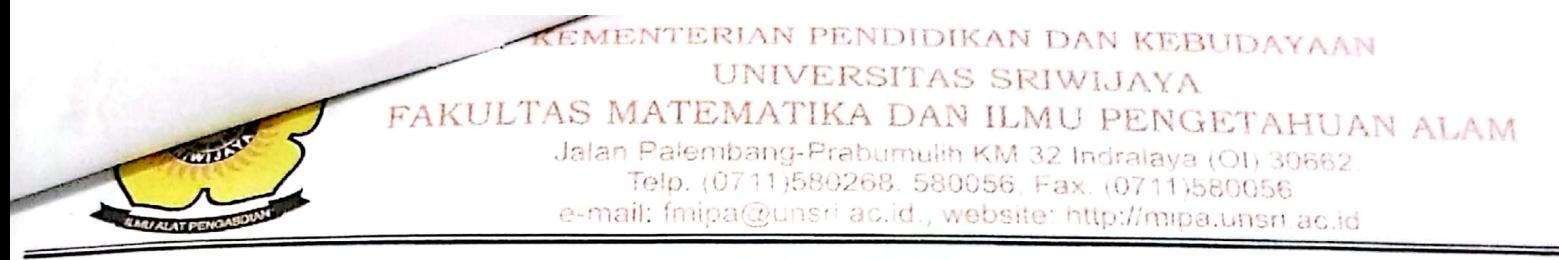

## **KEPUTUSAN** DEKAN FAKULTAS MATEMATIKA DAN ILMU PENGETAHUAN ALAM UNIVERSITAS SRIWIJAYA Nomor: 5131 /UN9.1.7/EP/2014

## **TENTANG** Dosen Pembimbing Tugas Akhir Fakultas Matematika dan Ilmu Pengetahuan Alam Universitas Sriwijaya Semester Ganjil 2014/2015

## DEKAN FAKULTAS MATEMATIKA DAN ILMU PENGETAHUAN ALAM UNIVERSITAS SRIWIJAYA

Surat Ketua Jurusan dan Ketua Program Studi tentang Dosen Pembimbing Memperhatikan  $\mathcal{L}$ Tugas Akhir pada masing-masing jurusan/program studi di lingkungan Fakultas Matematika dan Ilmu Pengetahuan Alam Universitas Sriwijaya, Semester Ganjil 2014/2015

Menimbang

- : a. Bahwa untuk kelancaran penyelesaian tugas akhir mahasiswa pada masing-masing jurusan/program studi di lingkungan Fakultas Matematika dan Ilmu Pengetahuan Alam Universitas Sriwijaya Semester Ganjil 2014/2015, maka perlu mengangkat dosen pembimbing tugas akhir mahasiswa.
	- b. Bahwa sehubungan dengan butir a tersebut di atas, maka perlu diterbitkan Surat Keputusan Dekan Fakultas Matematika dan Ilmu Pengetahuan Alam Universitas Sriwijaya sebagai dasar hukumnya.

Mengingat

- : 1. Keputusan Menteri Pendidikan dan Kebudayaan Nomor 064/O/2003 tentang Statuta Universitas Sriwijaya
	- 2. Undang-Undang Nomor 20 Tahun 2003 Tentang Sistem Pendidikan Nasional
	- 3. Keputusan Menteri Keuangan Nomor 190/KMK.05/2009 Tentang Penetapan Universitas Sriwijaya pada Kementrian Pendidikan Nasional sebagai Instansi Pemerintah yang menerapkan Pengelolaan Keuangan Badan Layanan Umum.
	- 4. Peraturan Pemerintah Nomor 66 Tahun 2010 tentang pengelolaan dan Penyelenggaraan Pendidikan
	- 5. Keputusan Rektor Universitas Sriwijaya Nomor 0045/UN9/KP/2013 Tentang Pengangkatan Dekan Fakultas MIPA

## **MEMUTUSKAN**

Menetapkan

Keputusan Dekan Faklultas Matematika dan Ilmu Pengetahuan Alam Universitas Sriwijaya tentang Dosen Pembimbing Tugas Akhir Mahasiswa pada Fakultas Matematika dan Ilmu Pengetahuan Alam Universitas Sriwijaya Semester Ganjil 2014/2015

EMENTERIAN PENDIDIKAN DAN KEBUDAYAAN UNIVERSITAS SRIWIJAYA S MATEMATIKA DAN ILMU PENGETAHUAN ALAM AKULTA Jalan Palembang-Prabumulih KM 32 Indralaya (OI) 30662, Telp. (0711)580268, 580056, Fax. (0711)580056 e-mail: fmipa@unsri.ac.id., website. http://mipa.unsri.ac.id

Kesatu

Mengangkat Saudara yang nama dan jabatannya tercantum dalam lampiran keputusan ini sebagai dosen pembimbing tugas akhir mahasiswa pada masing- $\ddot{\cdot}$ masing jurusan/program studi di lingkungan Fakultas Matematika dan Ilmu Pengetahuan Alam Universitas Sriwijaya Semester Ganjil 2014/2015.

Kedua

Dosen pembimbing tugas akhir mahasiswa pada Fakultas Matematika dan Ilmu Pengetahuan Alam Universitas Sriwijaya sebagaimana dalam diktum  $\ddot{\phantom{a}}$ kesatu diberikan honorarium sebagai berikut:

- Dosen Pembimbing I diberikan honor sebesar Rp100.000 (Seratus Ribu  $\bullet$ Rupiah) per mahasiswa bimbingan
- Dosen Pembimbing II diberikan honor sebesar Rp75.000 (Tujuh Puluh Lima Ribu Rupiah) per mahasiswa bimbingan

yang dibebankan pada DIPA Fakultas Matematika dan Ilmu Pengetahuan Alam Universitas Sriwijaya Tahun Anggaran 2014

Ketiga

: Keputusan ini berlaku sejak tanggal ditetapkan dengan ketentuan, bahwa segala sesuatu akan diubah dan/atau diperbaiki sebagaimana mestinya apabila ternyata terdapat kekeliruan dalam keputusan ini.

Ditetapkan di : Inderalaya Pada tanggal: 10 November 2014 p!Dekan tùhammad Irfan, MT 64091319900310031

Tembusan

- 1. Pembantu Dekan I dan II
- 2. Ketua Jurusan/Program Studi di FMIPA Unsri
- 3. Bendahara Pembantu Pengeluaran FMIPA
- 4. Dosen yang bersangkutan

KEMENTERIAN PENDIDIKAN DAN KEBUDAYAAN UNIVERSITAS SRIWIJAYA FAKULTAS MATEMATIKA DAN ILMU PENGETAHUAN ALAM Jalan Palembang-Prabumulih KM 32 Indralaya (OI) 30662, Telp. (0711)580268. 580056. Fax. (0711)580056 e-mail: fmipa@unsri.ac.id., website: http://mipa.unsri.ac.id

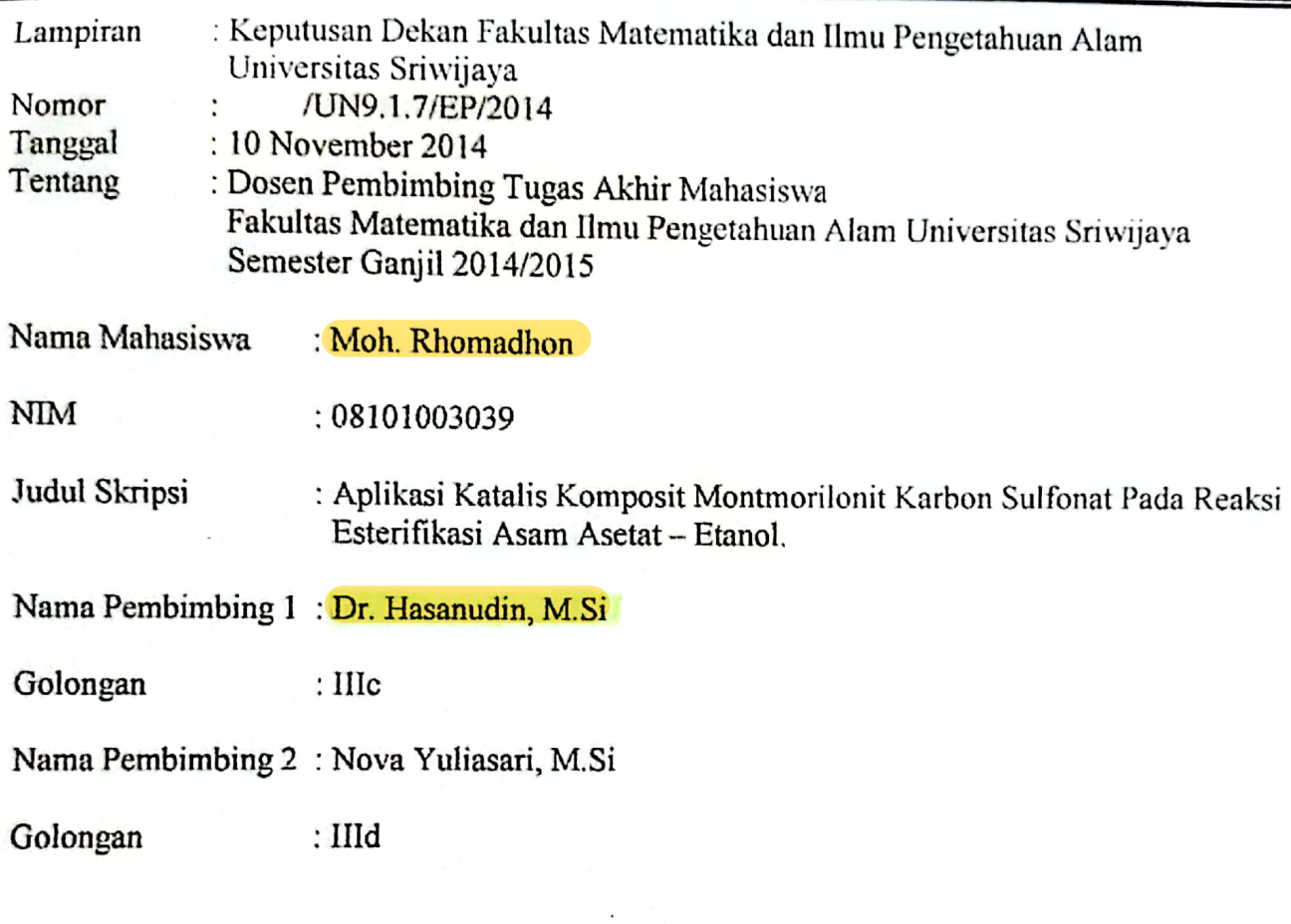

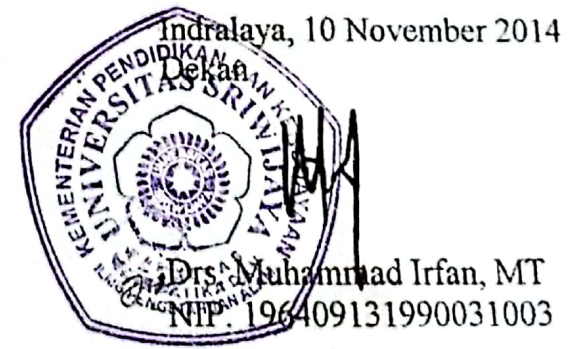